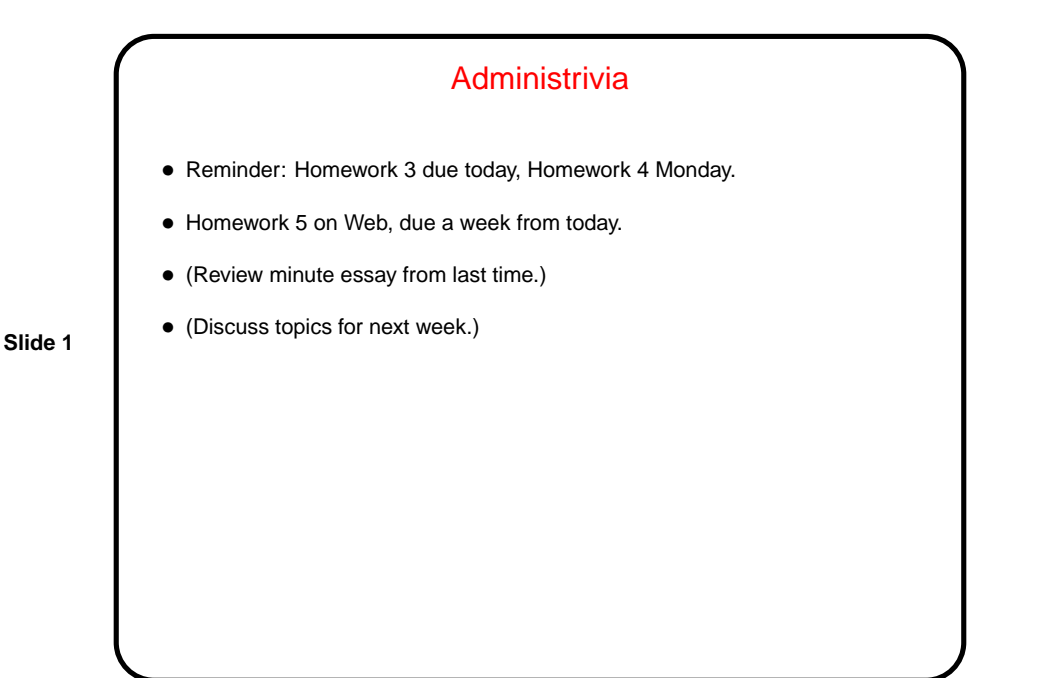

Regular Expressions • From an old Wikipedia definition: A regular expression (abbreviated as regexp, regex or regxp) is a string that describes or matches a set of strings, according to certain syntax rules. Regular expressions are used by many text editors and utilities to search and manipulate bodies of text based on certain patterns. • Idea has roots in formal theory of languages, where the "languages" (sets of strings) described by regular expressions are exactly the ones accepted by finite state automata.

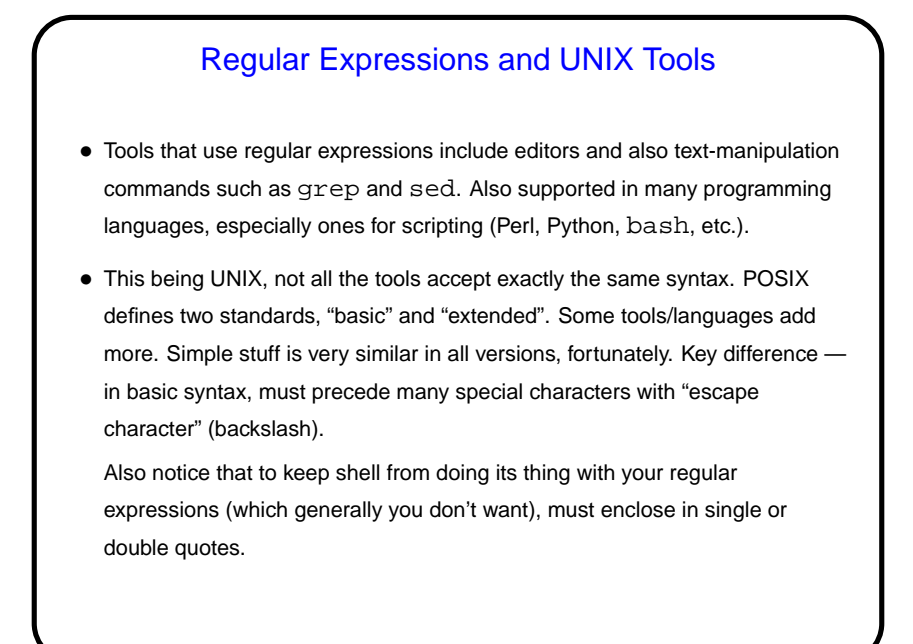

Character Literals and Metacharacters • Most characters represent themselves. hello matches what? • Other characters are "special" (metacharacters): ˆ matches start of line \$ matches end of line . matches any character (except newline) To use these as regular character literals, "escape" with a backslash.

**Slide 4**

```
Character Literals and Metacharacters, Continued
• Examples of use:
 grep "hello" foo
 grep "ˆhello" foo
 grep "hello$" foo
 grep "ˆhello$" foo
 grep "h.llo" foo
 grep "h\.llo" foo
```
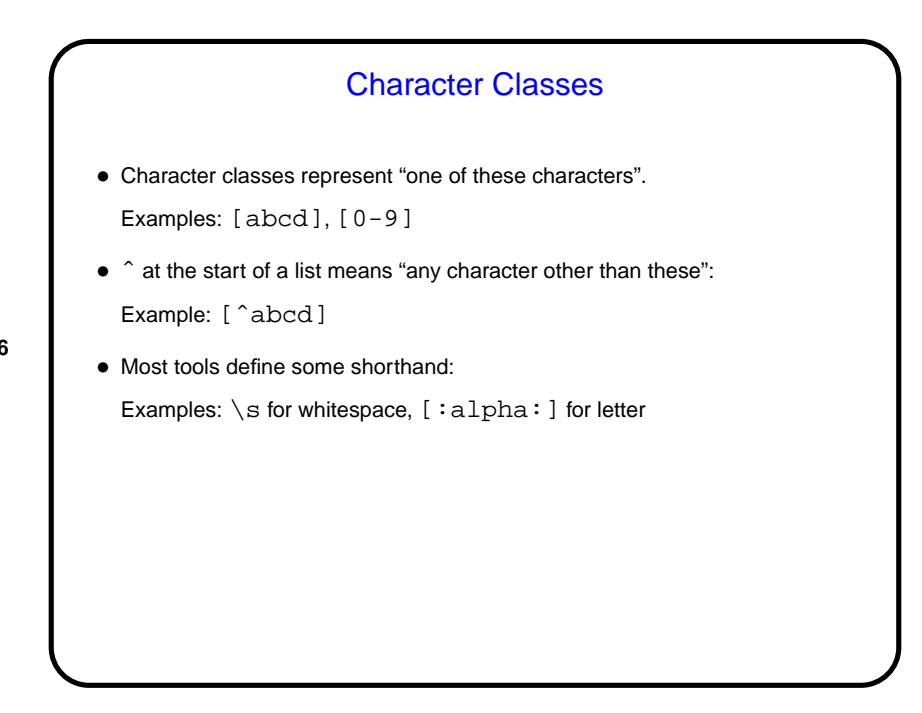

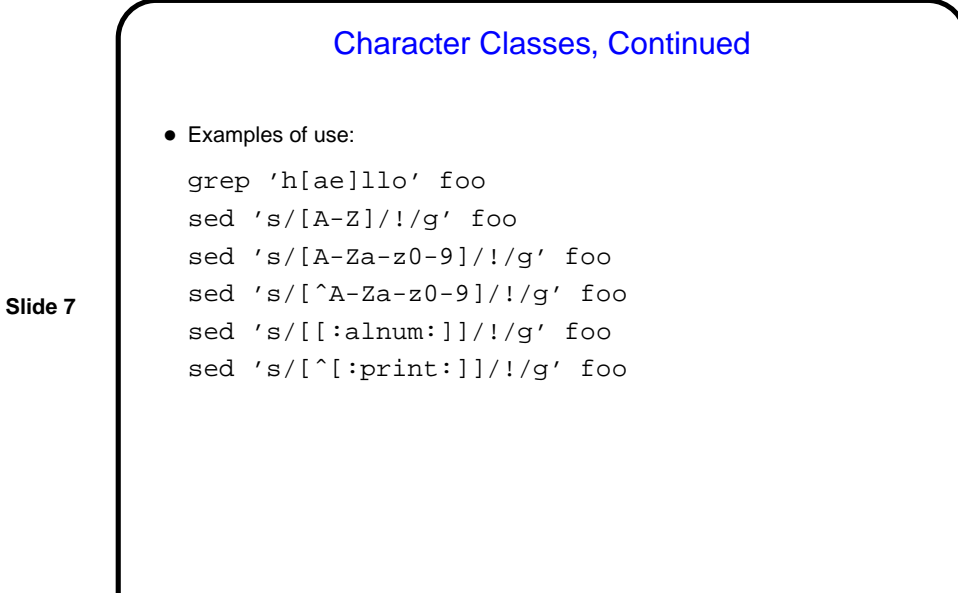

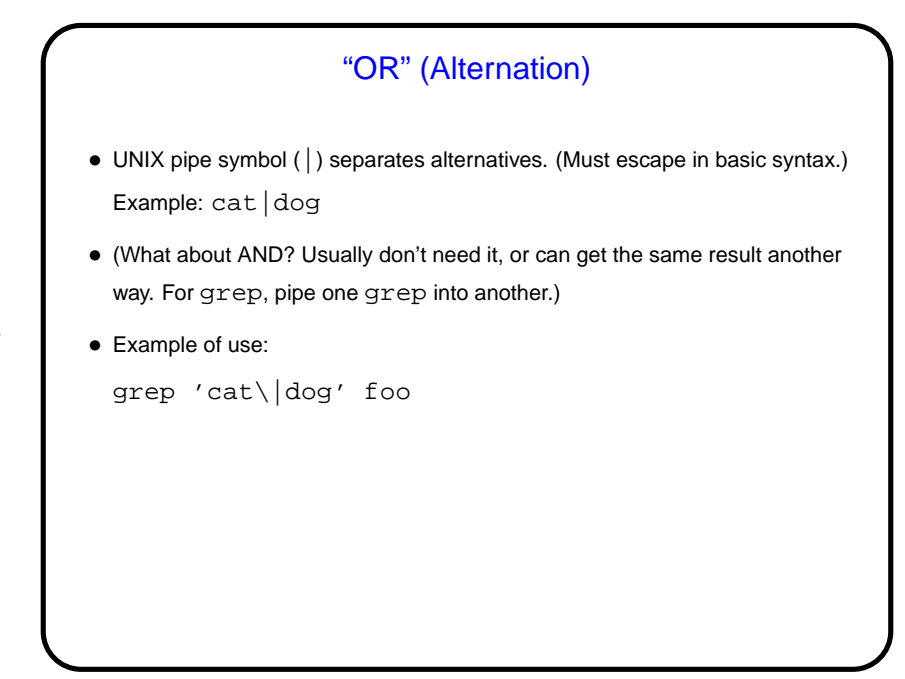

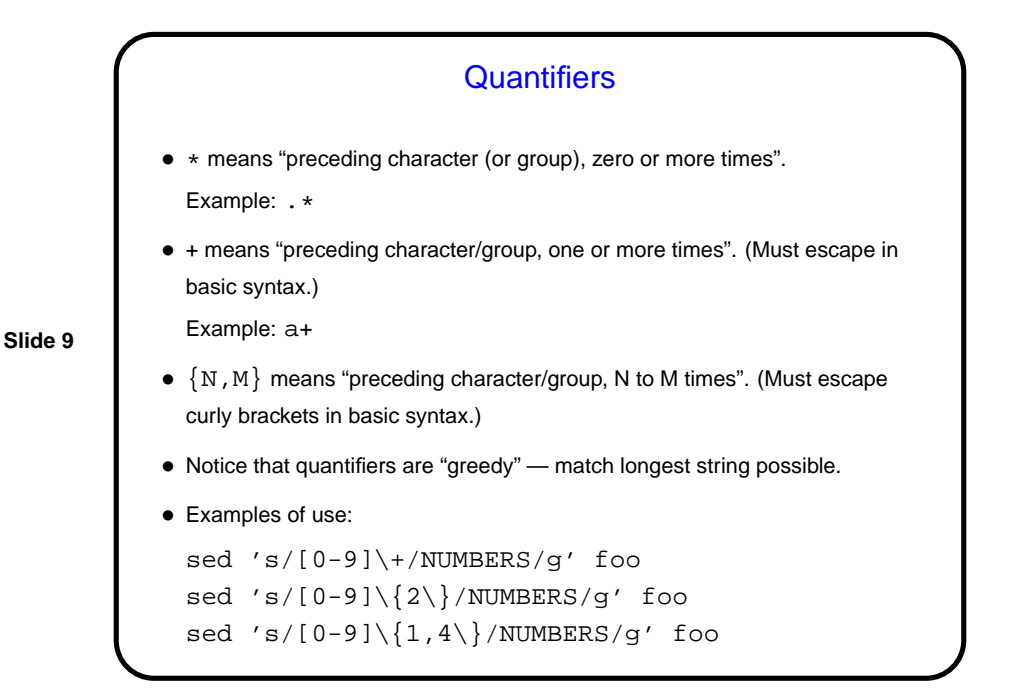

## Grouping in Regular Expressions • Use parentheses to group. (Must escape them in basic syntax.) Example: (abc)(def) Example: (abc) \* • Can then "backreference" groups, with  $\setminus 1$ ,  $\setminus 2$ , etc. Example:  $(abc)((.))(\cdot*)$ • Examples of use: sed 's/\(hello\|bye\)\+//g' foo sed 's/\(^.\)\(.\*\)/\2\1/' foo

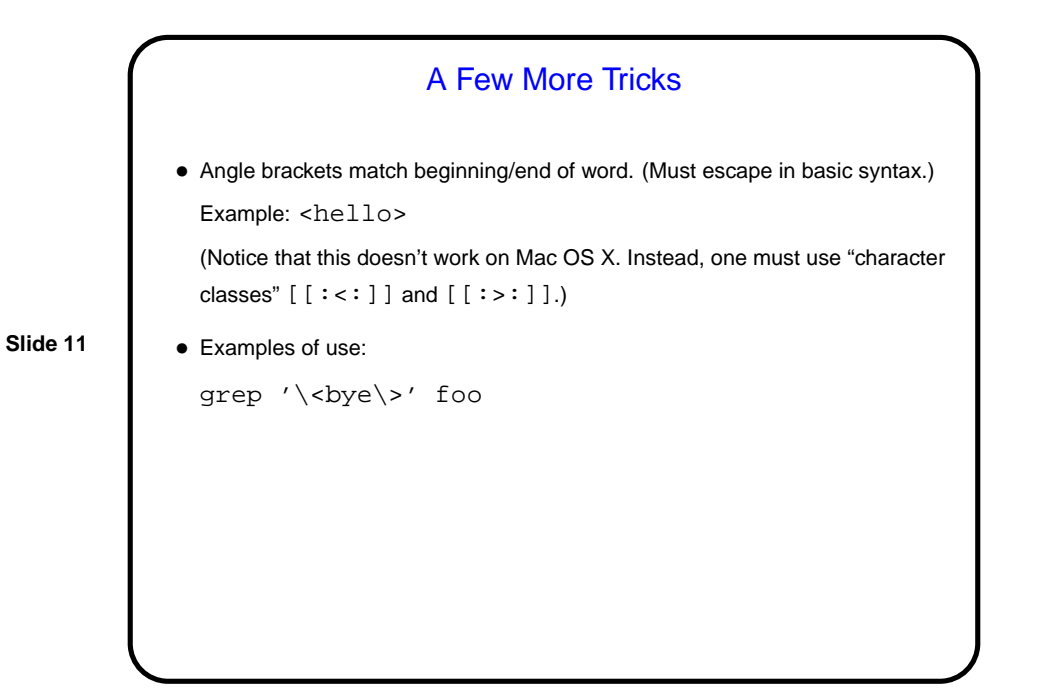

Usage of Regular Expressions, Revisited  $\bullet$  Can use regular expression to search  $-$  grep, search in  $\forall i$ . • Can also use them to modify — sed, search-and-replace in  $vi$ . Backreferences can be useful here! Example:  $s/\langle(\langle \hat{\ } \dots \rangle) \rangle$  ( $\ldots \rangle$ )/ $\langle 2\rangle$ 1 • Examples of use: sed 's/\(.\+\) \(.\+\)/\2 \1/' foo

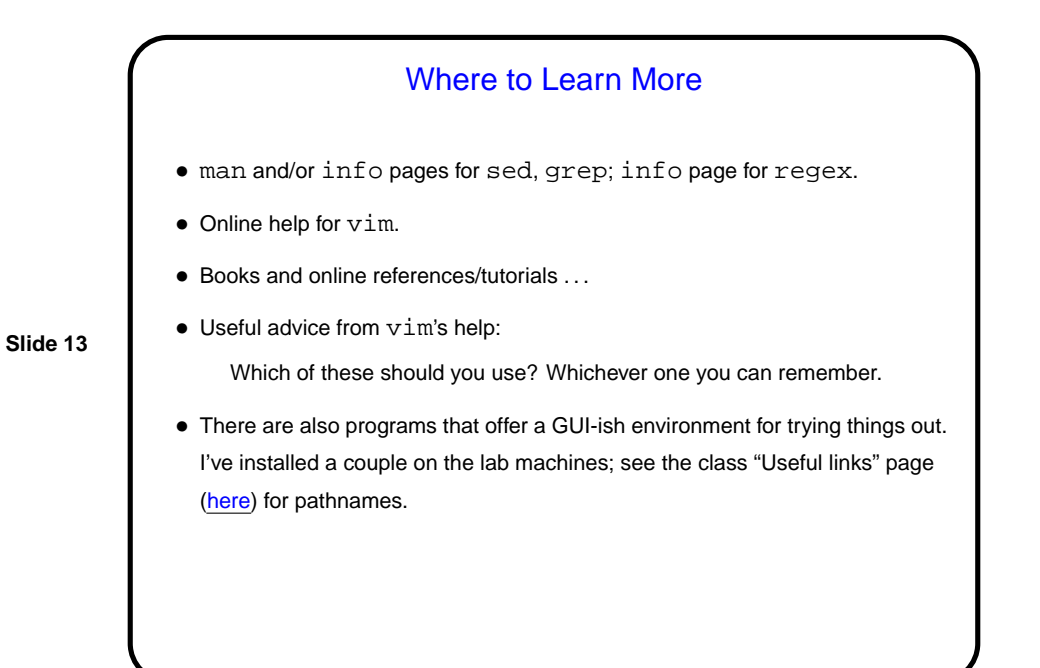

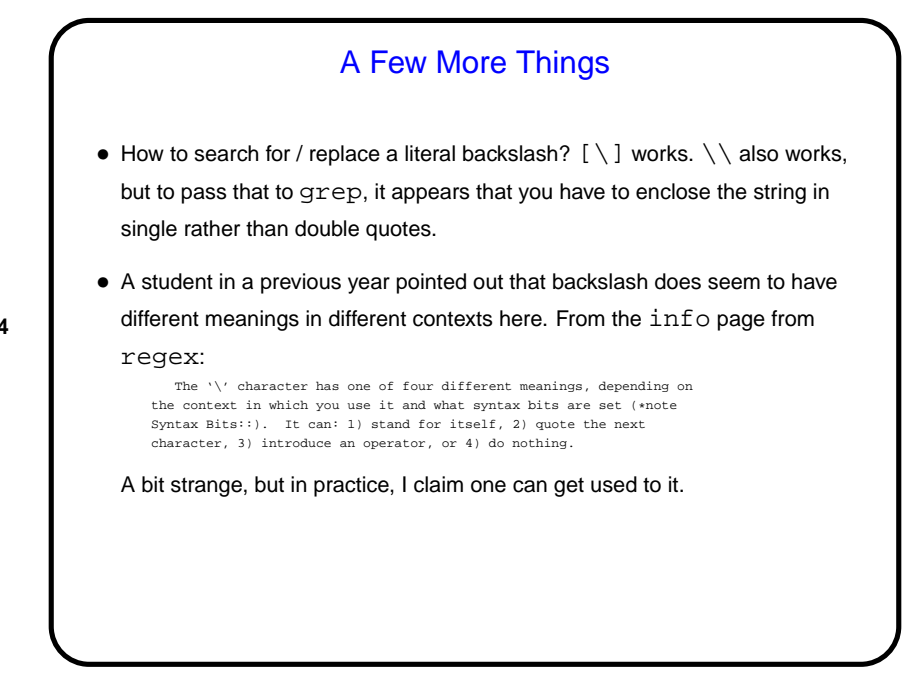

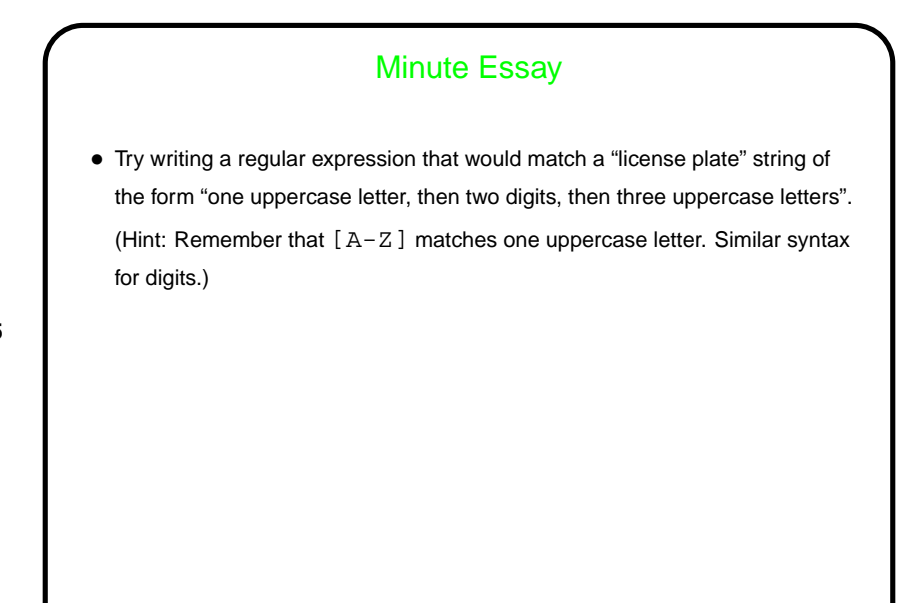

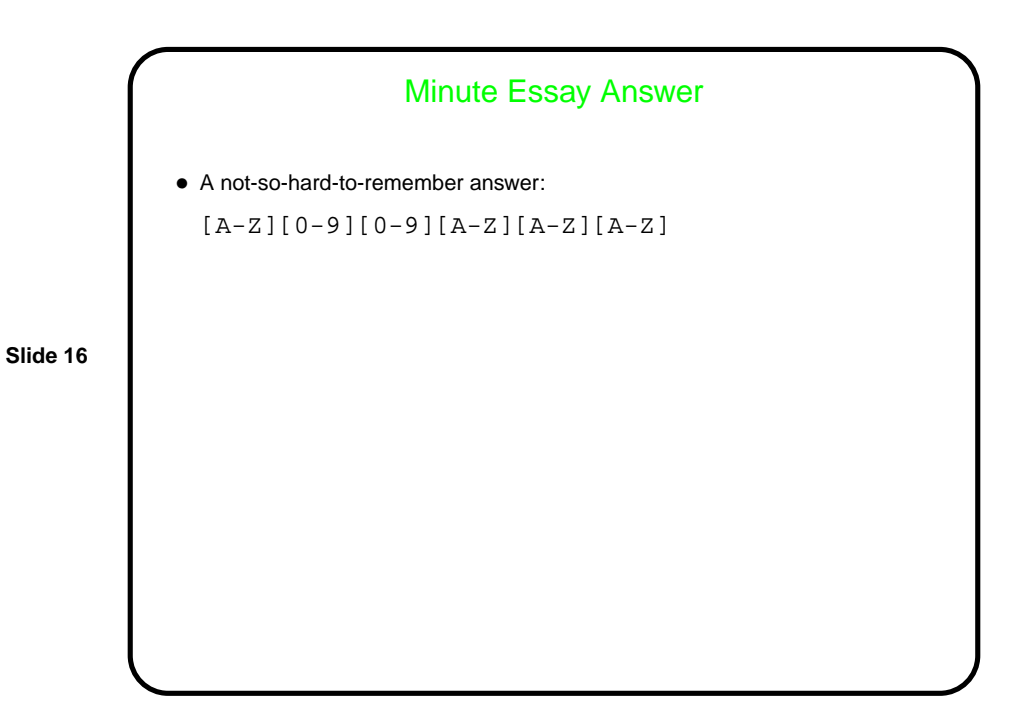